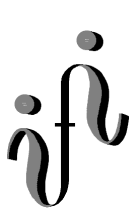

**UNIVERSITÄT LEIPZIG** 

**Institut für Informatik**

# Prüfungsaufgaben Klausur

Abt. Technische Informatik

Prof. Dr. Udo Kebschull Dr. Hans-Joachim Lieske

08. Oktober 1999 / 13<sup>30</sup>-15<sup>30</sup> / H13

**Wintersemester 1999/2000** 

## **Aufgaben zur Klausur Technische Informatik I - Elektrotechnische Grundlagen Technische Informatik II – Rechneraufbau**

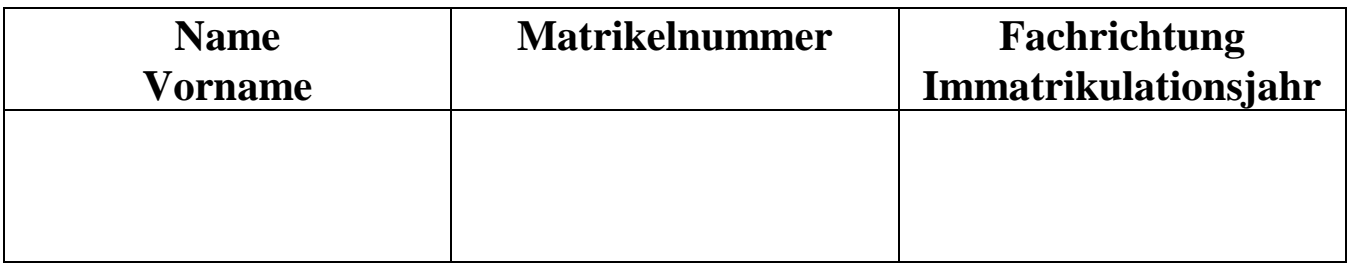

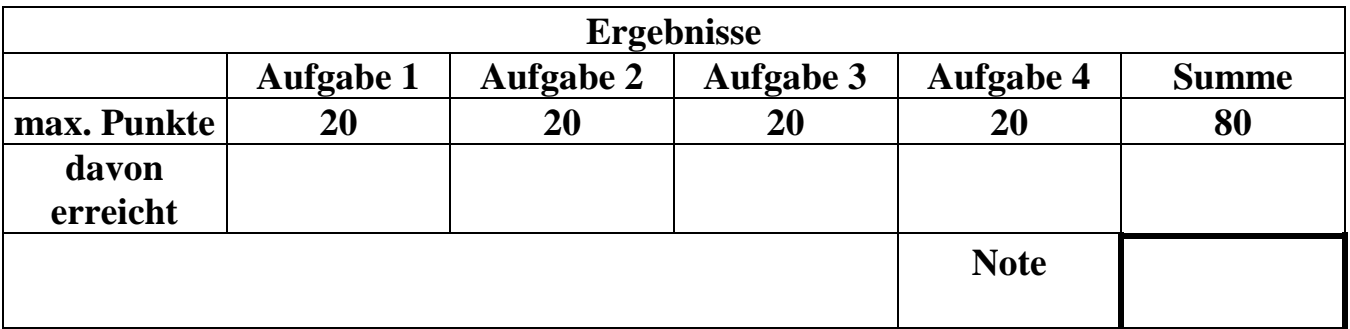

**Datum/Unterschrift des Korrigierenden:** 

**Hinweise:** 

**Zeitdauer insgesamt 120 Minuten** 

**Zum Bestehen der Klausur sind mindestens 40 Punkte erforderlich.** 

**Zur Klausur Technische Informatik I und II sind keine Hilfsmittel erlaubt. Ausnahme: nichtprogrammierbarer Taschenrechner.** 

#### **Aufgabe 1.**

#### **Spannungen und Ströme in Widerständen von aktiven Gleichspannungsnetzwerken**

Gegeben ist folgende Schaltung:

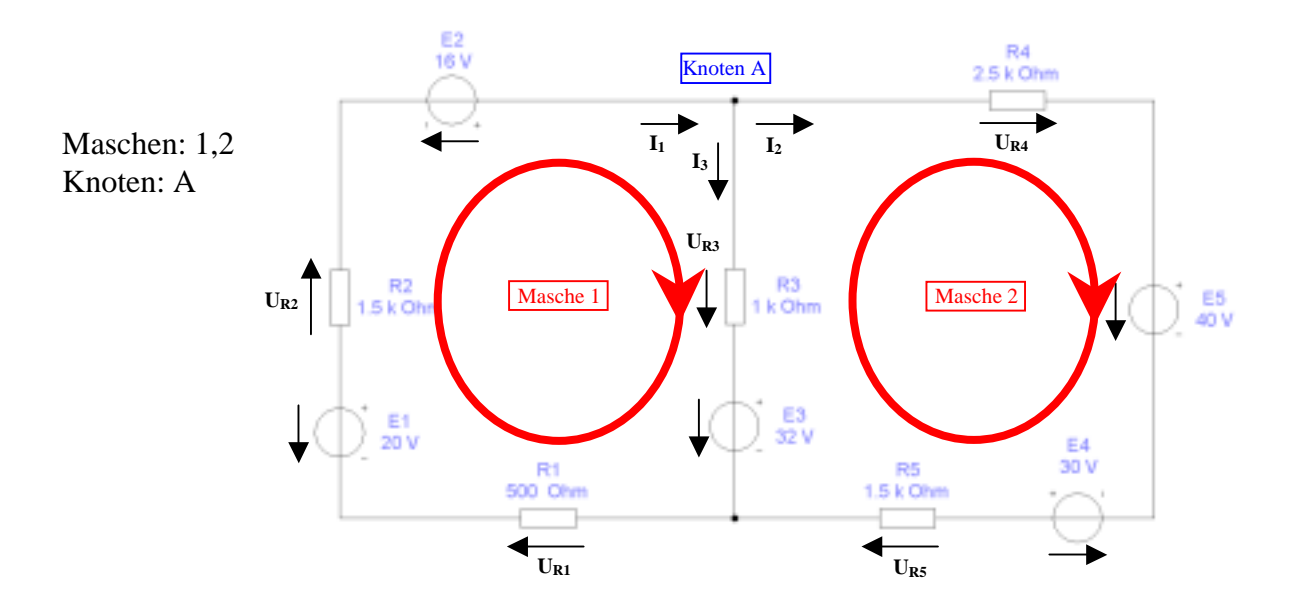

Das Ziel der Aufgabe ist die Bestimmung der Ströme I<sub>R1</sub> bis I<sub>R5</sub>, die durch die Widerstände R<sub>1</sub> bis R<sub>5</sub> fließen und die Spannungen U<sub>R1</sub> bis U<sub>R5</sub>, die über die Widerstände R<sub>1</sub> bis R<sub>5</sub> abfallen. Verwenden Sie zur Erstellung des Gleichungssystems die Maschen 1 und 2 sowie den Knoten A.

#### Aufgaben:

- a) Stellen Sie die Maschengleichungen für die Maschen 1 und 2 auf
- b) Stellen Sie die Knotenpunktgleichung für den Knoten A auf.
- c) Erstellen Sie das Gleichungssystem für den Knoten A und die Maschen aus den Teilaufgaben a) und b).
- d) Bestimmen Sie die Zweigströme  $I_1$ ,  $I_2$  und  $I_3$  und die Ströme durch die Widerstände R<sub>1</sub> bis R<sub>5</sub>.
- e) Bestimmen Sie die Spannungen über die Widerstände  $R_1$  bis  $R_5$ .

#### **Aufgabe 2 Schaltverhalten eines RC-Tiefpasses**

Gegeben ist folgende Schaltung:

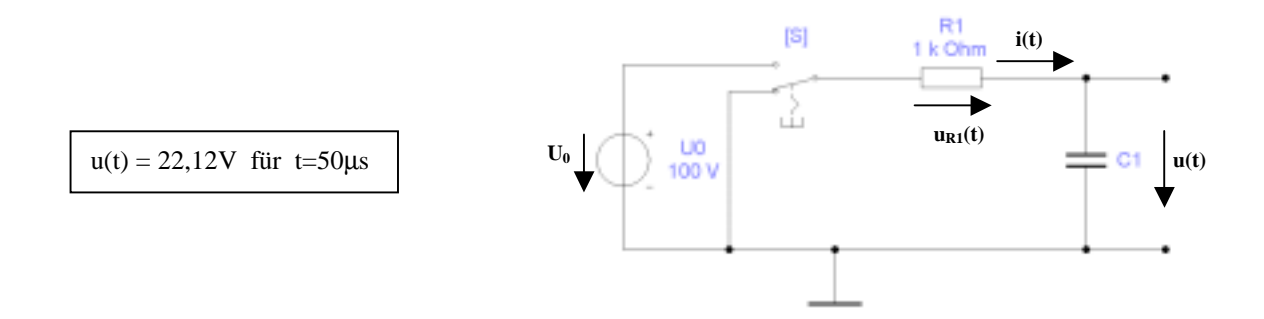

Im Anfangszustand ist der Kondensator entladen. Danach wird die Spannung  $U_0$  eingeschaltet. Nach der Zeit t stellt sich die Spannung u(t) ein.

Das Ziel der Aufgabe ist die Berechnung der Zeitkonstante  $\tau$  und der Kapazität C<sub>1</sub> des RC Tiefpasses auf 3 Stellen genau. Die 4. Stelle darf gerundet werden.

Aufgabe:

- a) Wie lautet die mathematische Funktion für den Spannungsverlauf am Kondensator beim Laden?
- b) Wie lautet die mathematische Funktion für den Stromverlauf am Kondensator beim Laden?
- c) Wie hoch ist der Einschaltstrom i(t) zum Zeitpunkt t=0 bei der obigen Schaltung?
- d) Welchen Wert hat die Zeitkonstante τ, wenn nach 50µs eine Spannung von 22,12V am Kondensator anliegt?
- e) Wie hoch ist die Kapazität des Kondensators?

Spannung am Kondensator

 $u(t) = U_0 (1-e^{-(t/\tau)})$ 

#### **Teil 2 (2. Semester)**

#### **Aufgabe 3.**

#### **Arbeitsweise eines Komparators**

Ein Komparator vergleicht zwei Dualzahlen A und B, die zweistellig an die Schaltung angelegt werden können.

Schaltung:

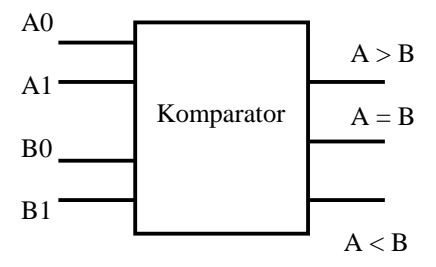

- a) Stellen Sie die Funktionstabelle für die Ausgänge A > B, A = B, A < B auf. Benutzen Sie folgende Spaltenbezeichnung: A1, A0, B1, B0 | A > B, A = B, A < B
- b) Wie lautet die DNF für den Ausgang A = B?
- c) Wie lautet die RMF für den Ausgang A = B?
- d) Minimieren Sie die Ausgänge  $A > B$  und  $A < B$  mit Hilfe von KV-Diagrammen.
- e) Wieviele Produktterme benötigen Sie für eine PLA-Realisierung des gesamten Komparators?

#### **Aufgabe 4 Arbeitsweise eines endlichen Automaten**

Gegeben ist das folgende Schaltbild eines endlichen Automaten:

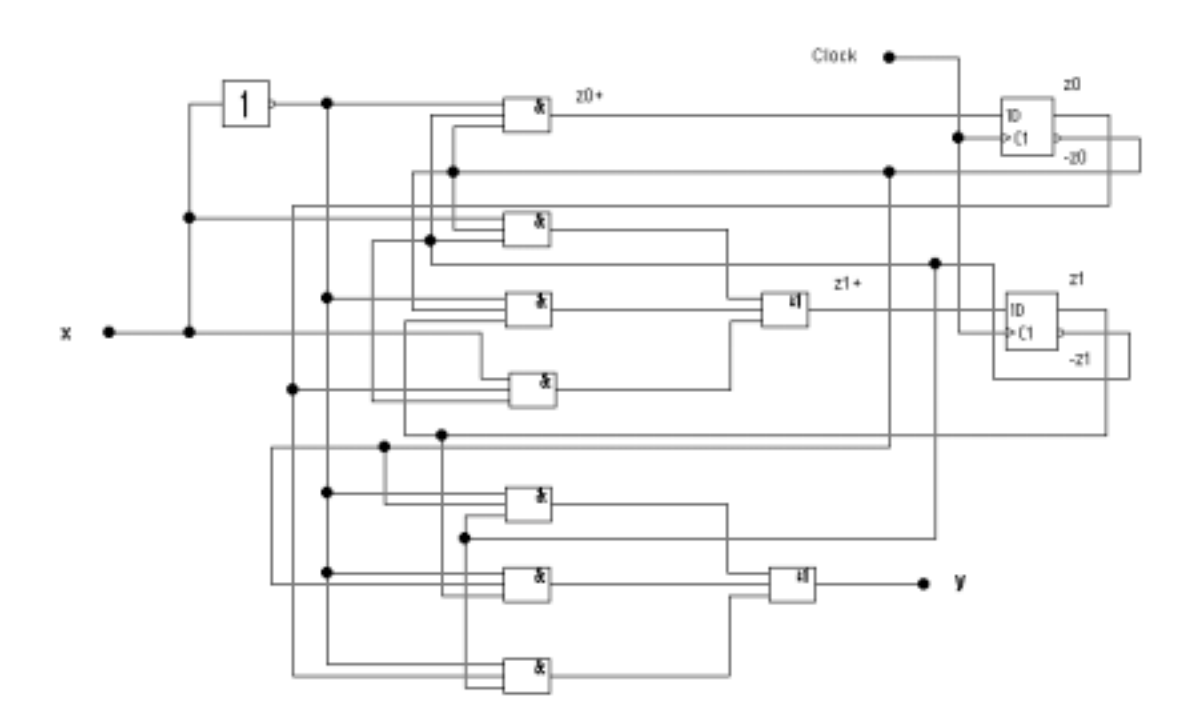

- a) Handelt es sich hierbei um ein Schaltnetz oder ein Schaltwerk? Begründen Sie Ihre Antwort!
- b) Wie lauten die Übergangs- und Ausgabefunktion des zugehörigen endlichen Automaten?
- c) Der Startzustand der Schaltung ist S(z0, z1) = (0, 0). Dabei bezeichnen z0 und z1 die Ausgänge der beiden D-FlipFlops. Welche Zustände werden erreicht?
- d) Wie lauten die Übergangs- und Ausgabetabelle des endlichen Automaten?
- e) Zeichnen Sie das Zustandsübergangs-Diagramm des endlichen Automaten!

## Lösung:

## **Lösungen Aufgabe 1:**

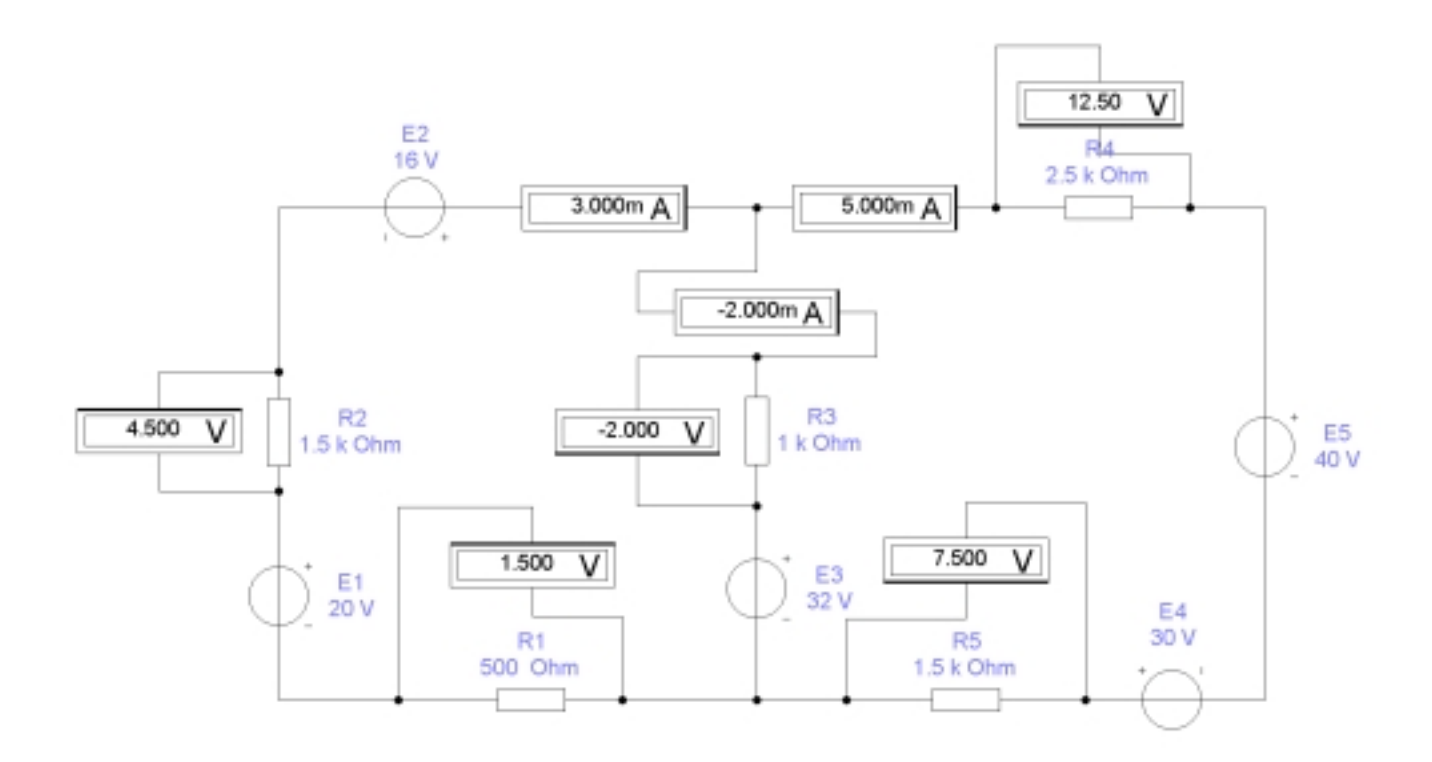

a)  $-E_1 - E_2 + E_3 + U_{R1} + U_{R2} + U_{R3} = 0$ 

 $-E_3 - E_4 + E_5 - U_{R3} + U_{R4} + U_{R5} = 0$ 

b) 
$$
+I_1 -I_2 -I_3 = 0
$$

c)  $U_{R1} = I_1 R_1$ ,  $U_{R2} = I_1 R_2$ ,  $U_{R3} = I_3 R_3$ ,  $U_{R4} = I_2 R_4$ ,  $U_{R5} = I_2 R_5$ 

 + I1 R1 + I1 R2 + I3 R3 = +E1 +E2 -E3 - I3 R3 + I2 R4 + I2 R5 = +E3 +E4 -E5 +I1 -I2 -I3 = 0

$$
(R_1 + R_2) I_1
$$
  
\n
$$
0 + R_3 I_3 = +E_1 + E_2 - E_3
$$
  
\n
$$
0 (R_4 + R_5) I_2 - R_3 I_3 = +E_3 + E_4 - E_5
$$
  
\n
$$
I_1 - I_2 - I_3 = 0
$$

2 kΩ I<sub>1</sub> 0 + 1 kΩ I<sub>3</sub> = +4V 0 4 kΩ I<sub>2</sub> - 1 kΩ I<sub>3</sub> = +22V

 $I_1$   $-I_2$   $-I_3 = 0$ 

$$
\begin{pmatrix} 2k\Omega & 0 & 1k\Omega \\ 0 & 4k\Omega & -1k\Omega \\ 1 & -1 & -1 \end{pmatrix} \cdot \begin{pmatrix} 11 \\ 12 \\ 13 \end{pmatrix} = (4V; 22V; 0A)
$$

$$
M = \begin{pmatrix} 2k\Omega & 0 & 1k\Omega \\ 0 & 4k\Omega & -1k\Omega \\ 1 & -1 & -1 \end{pmatrix} \qquad D = \begin{vmatrix} 2k\Omega & 0 & 1k\Omega \\ 0 & 4k\Omega & -1k\Omega \\ 1 & -1 & -1 \end{vmatrix}
$$

$$
D = 2k\Omega \left[ -4k\Omega - 1k\Omega \right] + 1 \left[ 0 - 4 \left( k\Omega \right)^2 \right] = -10 \left( k\Omega \right)^2 - 4 \left( k\Omega \right)^2 = -14 M V^2/A^2
$$

$$
D_1 = \begin{vmatrix} 4V & 0 & 1k\Omega \\ 22V & 4k\Omega & -1k\Omega \\ 0A & -1 & -1 \end{vmatrix} = 4V \begin{bmatrix} -4k\Omega & -1 k\Omega \end{bmatrix} - 22V \begin{bmatrix} 0 & -1k\Omega \end{bmatrix} = -20k\Omega V - 22k\Omega V = -42kV^2/A
$$

$$
D_2 = \begin{vmatrix} 2k\Omega & 4V & 1k\Omega \\ 0 & 22V & -1k\Omega \\ 1 & 0 & -1 \end{vmatrix} = 2 k\Omega [-22V - 0] + 1 [-4 kV^2/A - 22 kV^2/A] = -44 kV^2/A - 26 kV^2/A
$$
  
= -70 kV<sup>2</sup>/A

$$
D = \begin{vmatrix} 2k\Omega & 0 & 4V \\ 0 & 4k\Omega & 22V \\ 1 & -1 & 0 \end{vmatrix} = 2 k\Omega [0 + 22V] + 1 [0 - 16 kV^2/A] = 44 kV^2/A - 16 kV^2/A = 28 kV^2/A
$$

d) 
$$
I_1 = D_1 / D = -42 \text{ kV}^2/A / -14 \text{ M V}^2/A^2 = 3 \text{ mA}
$$
  
\n $I_2 = D_2 / D = -44 \text{ kV}^2/A / -14 \text{ M V}^2/A^2 = 5 \text{ mA}$   
\n $I_3 = D_1 / D = 28 \text{ kV}^2/A / -14 \text{ M V}^2/A^2 = -2 \text{ mA}$ 

 $I_{R1} = I_{R2} = I_1 = 3$  mA  $I_{R4} = I_{R5} = I_2 = 5$  mA  $I_{R3}$  = -2 mA

- $U_{R1} = I_{R1} \cdot R_1 = 3$  mA  $\cdot$  500  $\Omega = 1,5V$
- $U_{R2} = I_{R2} \cdot R_2 = 3 \text{ mA} \cdot 1,5 \text{ k}\Omega = 4,5 \text{ V}$
- $U_{R3} = I_{R3} \cdot R_3 = -2 mA \cdot 1 k\Omega = -2V$
- $U_{R4} = I_{R4} \cdot R_4 = 5$  mA  $\cdot$  2,5 k $\Omega = 12,5$ V
- $U_{R5} = I_{R5} \cdot R_5 = 5$  mA  $\cdot$  1,5 kΩ = 7,5V

## **Lösungen Aufgabe 2:**

- a)  $u(t) = U_0 (1-e^{-(t/\tau)})$
- b)  $U_0 + u_R(t) + u(t) = 0$  mit  $i(t) = u_R(t)/R$  und  $u(t) = u_C(t)$  $U_0 + i(t) R + u(t) = 0$  $i(t) = [U_0 - u(t)] / R$  und  $u(t) = U_0 (1 - e^{-(t/\tau)})$  $i(t) = [U_0 - U_0 (1-e^{-(t/\tau)})] / R$ **i**(**t**) =  $U_0 e^{-(t/\tau)} / R = I_0 e^{-(t/\tau)}$  **mit**  $I_0 = U_0 / R$

c) 
$$
I_0 = U_0/R = 100V / 1k\Omega = 100mA
$$

d) 
$$
u(t) = U_0 (1 - e^{-(t/\tau)})
$$
  $\tau = t / -\ln (1 - u(t) / U_0)$ 

 $\tau = 50 \mu s / -ln (1 - 22,12 V / 100 V)$ 

#### $\tau = 199,999 \,\mu s \approx 200 \,\mu s$

e) 
$$
\tau = C R
$$
  $C = \tau/R = 200 \mu s / 1 k\Omega$ 

$$
C = 200nF
$$

## **Lösungen Aufgabe 3:**

**Zu a) Funktionstabelle für den Komparator:** 

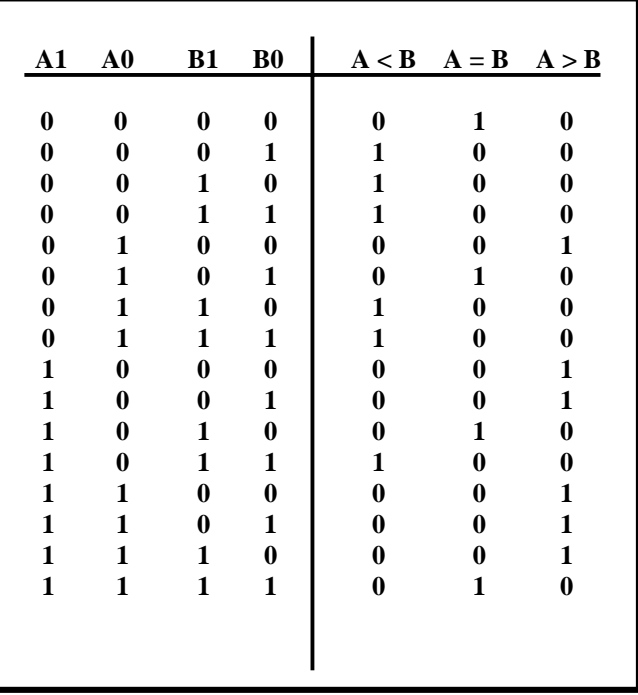

**Zu b) DNF für den Ausgang A = B:** 

$$
(A = B) = ((\neg A0) \land (\neg A1) \land (\neg B0) \land (\neg B1)) \lor (A0 \land (\neg A1) \land B0 \land (\neg B1))
$$
  
 
$$
\lor ((\neg A0) \land A1 \land (\neg B0) \land B1) \lor (A0 \land A1 \land B0 \land B1)
$$

**ZU c) RMF für den Ausgang A = B:** 

**A0 A1** ⊕ **A0 B1** ⊕ **A0** ⊕ **A1B0** ⊕ **A1**⊕ **B0 B1**⊕ **B0** ⊕ **B1** ⊕**1 =** 

**(A0** ⊕ **B0** ⊕**1) (A1** ⊕ **B1** ⊕ **1)** 

**Zu d) Minimieren der Ausgänge A > B, A < B mit Hilfe des KV-Diagramms:** 

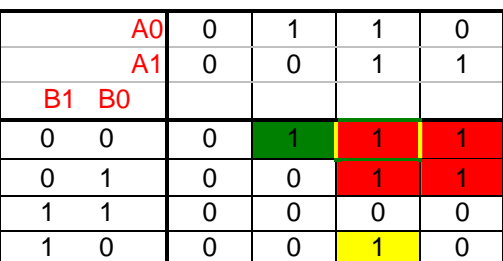

 $A > B$ 

**(A > B) = (A1** ∧ **(**¬ **B1))** ∨ **(A0** ∧ **(**¬ **B0)** ∧ **(**¬ **B1))** ∨ **(A0** ∧ **A1** ∧ **(**¬ **B0))** 

 $A < B$ 

|              | A <sub>0</sub> |   |  |
|--------------|----------------|---|--|
|              | A <sub>1</sub> | 0 |  |
| <b>B1 B0</b> |                |   |  |
| ሰ            |                |   |  |
|              |                | 0 |  |
|              |                |   |  |
|              |                |   |  |

**(A < B) = ((**¬ **A1)** ∧ **B1)** ∨ **((**¬ **A0)** ∧ **(**¬ **A1)** ∧ **B0)** ∨ **((**¬ **A0)** ∧ **B0** ∧ **B1)** 

**Zu e) Anzahl der Produktterme:** 

 **Für eine PLA-Realisierung des gesamten Komparators werden insgesamt 10 Produktterme benötigt.** 

### **Lösung Aufgabe 4**

**Zu a) Bei dem gegebenen Schaltbild handelt es sich um ein Schaltwerk. Letzteres besteht aus einem Schaltnetz und Speichergliedern. Die beiden D-FlipFlops erlauben maximal das Erreichen von 2<sup>2</sup> = 4 Zuständen.** 

**Zu b) Übergangsfunktionen:** 

$$
z0+ = -x \wedge -z0 \wedge -z1
$$
\n
$$
z1+ = (x \wedge -z0 \wedge -z1) \vee (-x \wedge -z0 \wedge z1) \vee (x \wedge z0 \wedge -z1)
$$
\n
$$
y = (-x \wedge -z0 \wedge -z1) \vee (-x \wedge -z0 \wedge z1) \vee (-x \wedge z0 \wedge -z1)
$$

**Zu c) Es werden drei Zustände erreicht: S(0, 0), S(0, 1), S(1, 0)** 

**Zu d) Übergangs- und Ausgabetabelle des endlichen Automaten** 

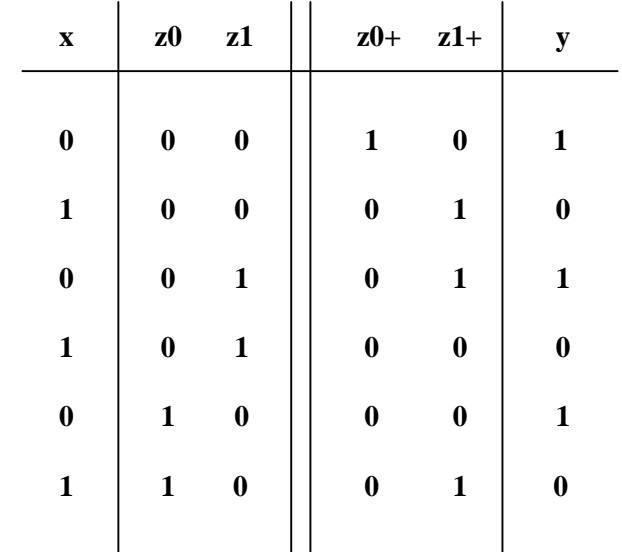

#### **Zu e) Zustandsübergangs-Diagramm**:

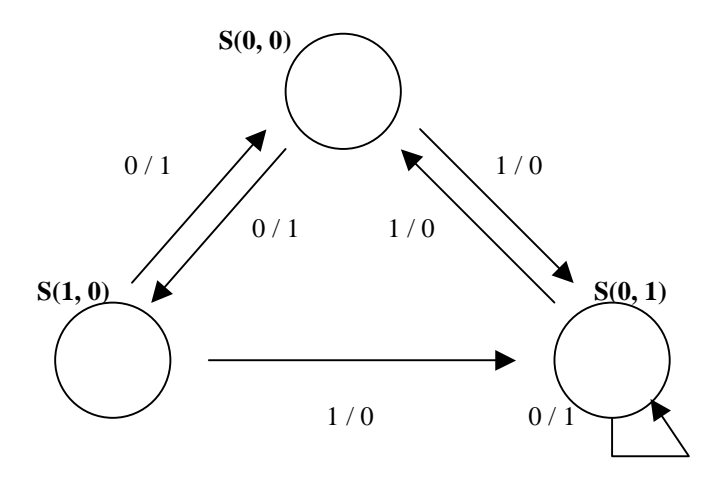